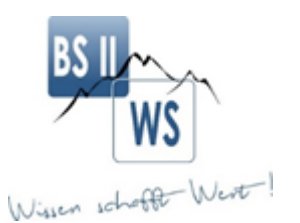

# **Staatliche Berufsschule II Kempten (Allgäu)**

# **Zwischenbericht PerLen4.0**

## **Einsatz von Lernvideos im Unterricht**

## **Ziele**

- 1. Zur Vertiefung und zur Unterstützung von leistungsschwachen Schülern werden für einzelne Lerninhalte Lernvideos bereitgestellt oder verlinkt.
- 2. Bei der Erstellung von Lernvideos durch Schüler erwerben diese ein vertieftes Fachwissen und Medienkompetenzen.

## **Bisher erprobte Einsatzbereiche von Erklärvideos**

- Zu Beginn einer Lernsituation als Einstieg und zur Vorwissensaktivierung
- Als Informationsquelle und/oder optionale Unterstützung in der Erarbeitungsphase
- Als Handlungsprodukt einer Erarbeitungsphase oder Sicherungsphase
- Am Ende einer Lernsituation zum Wiederholen der Thematik
- Als Unterstützung in der häuslichen Nachbereitung der Lerninhalte von leistungsschwachen Schülern
- Als Flipped Classroom Ansatz

Es können entweder bereits öffentlich vorhandene Videos von den eingängigen Plattformen (YouTube, ARD Mediathek, BR Mediathek, MEBIS Tube) verwendet werden oder auch eigene Lernvideos erstellt werden. Bei selbsterstellten Videos reicht der Arbeitsaufwand für einen Lehrer von einer knappen Stunde bis zu mehreren Stunden, abhängig von der Komplexität und der Länge des Videos.

Möglichkeiten zur Erstellung eines eigenen Lernvideos:

- PowerPoint mit Ton als Video abspeichern
- Adobe Spark Video/Explainity/Mysimpleshow
- Bildschirmaufnahme
- Film aufnehmen, drehen und schneiden

Hier ein Beispiel eines Lernvideos zum Thema: "Immunabwehrreaktion" <https://www.youtube.com/watch?v=6WfeFgPuo3c&t=4s>

#### **Vorteile von bereitgestellten Erklärvideos durch Lehrer**

- Zeit- und ortsunabhängige Nutzung durch Schüler
- mehrmaliges Anschauen möglich
- Stoppen während des Videos möglich
- Entspricht den Medien-Vorlieben der Schüler
- Selbst erstellte Videos können öfter eingesetzt werden

#### **Vorteile von selbsterstellten Erklärvideos durch Schüler**

- Wechsel von der Konsumentenhaltung zur Produzentenhaltung
- Erwerb digitaler Kompetenzen über das reine Fachwissen hinaus indem die Schüler folgende Schritte angeleitet durchlaufen
- Informationssammlung
- Entscheidung für welche Art von Video
- Drehbuch/Ablaufplan
- Video aufnehmen
- Bereitstellen des Videos (Mebis, YouTube, MS-Teams)

Und hier noch ein Schülerbeispiel mit Adobe Sparks erstellt: Εŧ [original-B04545EC-1500-4C40-B133-E7C095047CFE \(1\).mp4](https://bswske-my.sharepoint.com/:v:/g/personal/danny_ammann_bs2ke_de/EVAhPGOCh1xNnatRfNnTA3MBVLHgzYkq6HW7I5XZaDt9GQ?e=oZbfLd)

**Weitere Lernvideos zum Einsatz im kaufmännischen Bereich (Themenbereich "Berechnung von Bilanzkennzahlen") finden Sie hier:**

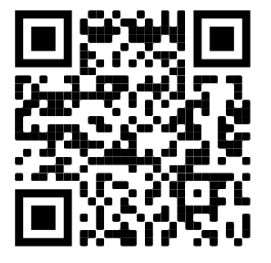

[https://www.bildungspakt-bayern.de/wb-2021\\_7.](https://www.bildungspakt-bayern.de/wb-2021_7.3.1.1)3.1.1